## **Register Callback Event**

Events are registered with an event name, a callback function, and an optional priority. The higher the priority, the earlier the callback will be called.

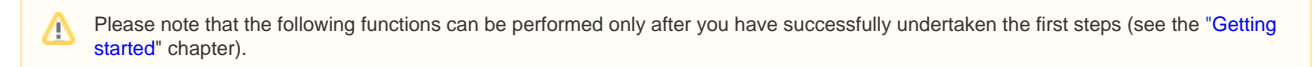

After you have connected to the player, you can register or remove the callback using the following functions:

## **Register Callback Event:**

Player.registerEventListener(eventName, function(event)  $\{ \ldots \}$ , priority = 0);

## **Remove Callback Event:**

Player.unregisterEventListener(eventName, functionName, priority = 0);

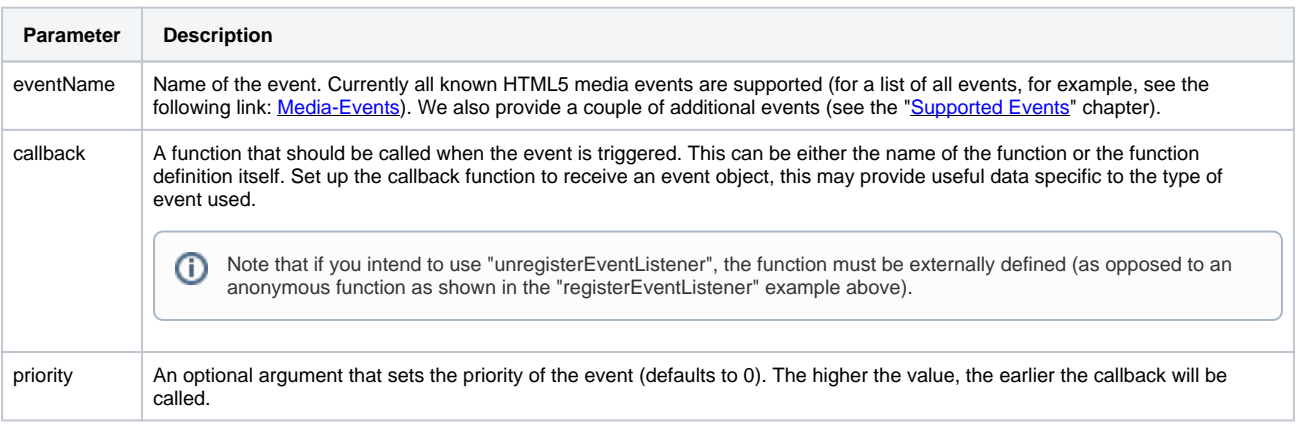

The example code below shows you how to register callback events that can be used to trigger actions in the JavaScript API. It will use the "playing" and "pause" events to show an element only while the video is playing.

```
<!DOCTYPE html>
\epsilonhtml\epsilon<head>
</head>
<body>
<div id="player_container"></div>
<div id="while_playing" style="display: none">video is playing!</div>
<script type="text/javascript">
     function playingCallback(event) {
            var whilePlaying = document.getElementById('while_playing');
         whilePlaying.style.display = "block";
     }
     function pauseCallback(event) {
             var whilePlaying = document.getElementById('while_playing');
         whilePlaying.style.display = "none";
     }
     //create a new player instance (vmpro)
     function createPlayer() {
         var initPlayer = {
             success: function (playerApi) {
                 playerApi.registerEventListener('playing', playingCallback);
                 playerApi.registerEventListener('pause', pauseCallback);
             },
             parameters: {
                 configType: 'vmpro',
                 playerId: '<PlayerID>',
                 videoId: '<VideoID>',
                 apiUrl: '//d.video-cdn.net/play',
                 flashPath: '//e.video-cdn.net/v2/'
 }
         };
         VideoPlayer.Collection.addPlayerById('player_container', initPlayer);
     }
     //add the player
     var head = document.getElementsByTagName('head')[0];
     var script = document.createElement('script');
     script.type = 'text/javascript';
     script.src = '//e.video-cdn.net/v2/embed.js';
     head.appendChild(script);
     script.onload = (function () {
         createPlayer();
     });
</script>
</body>
</html>
```
The first thing to notice here is the addition of the two "registerEventListener" functions on lines 26 and 27. These let the JavaScript API know that as soon as the "playing" and "pause" events occur, the indicated functions should be called. These functions find the element ("while\_playing") and show or hide it depending on the event (lines 12-20).